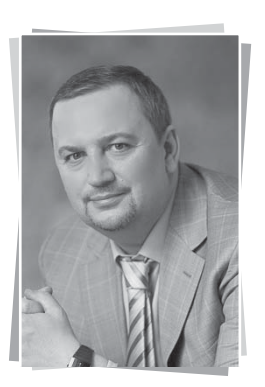

## Госдума разрешит регионам нарушить сроки переоценки зданий

Андрей Комиссаров, адвокат. руководитель коллегии адвокатов, «Комиссаров и партнеры»

Регионы нашей Великой Державы скоро будут иметь возможность пересматривать кадастровую стоимость объектов недвижимого фонда чаше, чем того требует действующий закон (один раз в два - три года), это произойдет в случае, если будут приняты поправки к действующему закону об оценочной деятельности.

На наш взгляд, данная поправка в закон наиболее интересна Московскому региону, так как именно там в 2014 г. действия органов власти были признаны Прокуратурой незаконными.

Сроки переоценки стоимости объектов недвижимости, которые регламентируются законом об оценочной деятельности, не предполагали каких-либо изменений. Но государство не стоит на месте. В самом начале, когда поправки в закон были только представлены и прошли первое чтение, - сроков никто не касался, сущность данного законопроекта заключалась в совершенствовании экспертизы отчетов, которые издают саморегулируемые организации оценщиков.

Уже ко второму чтению поправок текст поправок стал более насышенным и масштабным; те нормы права, которые были приняты в 2014 г. с целью оказать реальную правовую поддержку бизнесу: защитить бизнесменов. предпринимателей - было принято решение тоже поменять. В тот самый момент, по состоянию на прошлый год, законодатель четко определил, что у регионов отсутствует право изменять кадастровую стоимость земельных участков чаще, чем 1 раз в 2-3 года.

Версия поправок, которая является наиболее новой, выдвигает кардинальное предложение - установить, что данное правило (оценка земель производится не чаще, чем один раз в два-три года) не действует, если договор с оценщиками был заключен до вступления в силу новой нормы.

Поправки в закон, которые позволят нелимитированное количество раз производить оценку земельного участка, на наш взгляд, важны и необходимы исключительно для таких регионов, как Москва, действия государственных органов которого признаны органами прокуратуры незаконными. Правительство столицы относительно недавно осуществило переоценку кадастровой стоимости объектов недвижимого фонда столицы, при этом оно ссылалось на то, что конкурс на определение оценочной компании был проведен до принятия поправок в закон «Об оценочной деятельности», и государственный контракт, соответственно, тоже был заключен до принятия этих изменений. Кажется, что тут нечему удивляться, все как всегда: конкурс проведен, контракт заключен, а контракт, как мы все понимаем, - «доминирует над законом»... Конституционные положения, закрепленные еще в далеком 1993 г., - не всегда носят обязательный и главенствующий характер.

Так что же получается? Вместо того, чтобы исполнять закон, проще его изменить под себя? Тогда почему бы нам не изменить Конституцию Российской Федерации, ради чьей-то выгоды... Данные поправки, в случае их принятия и вступления в силу, не только активизируют волну, связанную с коррупционной составляющей, но станут инициатором (детонатором) в сегменте изъятия земель у добросовестных налогоплательщиков, которые уплачивают налоги исходя из кадастровой стоимости земельного участка, а не из инвентаризационной. Тот предприниматель, который сегодня оспорил кадастровую стоимость интересующего его земельного участка, завтра, руководствуясь новыми поправками в закон, не успеет воспользоваться «благоволением судей», так как его земельный участок будет снова оценен по новой стоимости, по стоимости, которая удобна государству, безусловно, в рамках закона.

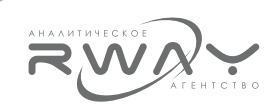

Данные поправки в закон, вполне вероятно, могут привести к увеличению налоговой нагрузки.

07.04.2015 г. состоялся Государственный Совет Российской Федерации по вопросам развития малого и среднего бизнеса, на котором органам исполнительной власти субъектов Российской Федерации было рекомендовано принять все необходимые меры и реализовать при необходимости механизмы по недопущению резкого роста налоговой нагрузки на предприятия в связи с исчислением налога на имущество организаций на основе кадастровой стоимости в отношении отдельных видов недвижимого имущества.

Тем временем, необходимо с полной мерой ответственности понимать и осознавать тот факт, что проблемы с рентабельностью (ликвидным коэффициентом), упадком спроса и ростом налоговой нагрузки необратимо могут привести к необратимым последствиям для сферы предпринимательства. Такие искусственно созданные сложности могут повлечь за собой немаловажную причину, которая ударит по всем...

«Эффект домино», при котором собственники имущества нежилого фонда будут просто повышать таксы за свое имущество для арендаторов.

Таким образом, получается следующая цепная реакция: государство возлагает дополнительную налоговую нагрузку на собственников нежилого фонда, те, в свою очередь, перекладывают обязанность по уплате «государственного бремени» на арендаторов, которые занимают данные помещения на основании гражданско-правовых договоров, которые, в свою очередь, чтобы выжить в столь суровой среде обитания - будут перекладывать свои дополнительные затраты на конечных потребителей, а именно: на нас с Вами.

В итоге, та налоговая масса, которая будет возложена де-юре на предпринимателей, де-факто будет возложена на плечи народа.

Как итог, к чему же мы можем прийти? Потенциальный потребитель станет экономить. как следствие. произойдет падение спроса на товары и услуги, платежеспособность конечного потребителя упадет, и может настать новая «эра» экономики, следствием которой станет также новый виток инфляции.

Правительство нашей страны, которое своей деятельностью пыталось в той или иной мере поддерживать предпринимателей, осуществляло определенные действия для этого, в итоге намеревается открыть новую главу в современной истории России и дополнительной налоговой нагрузкой.

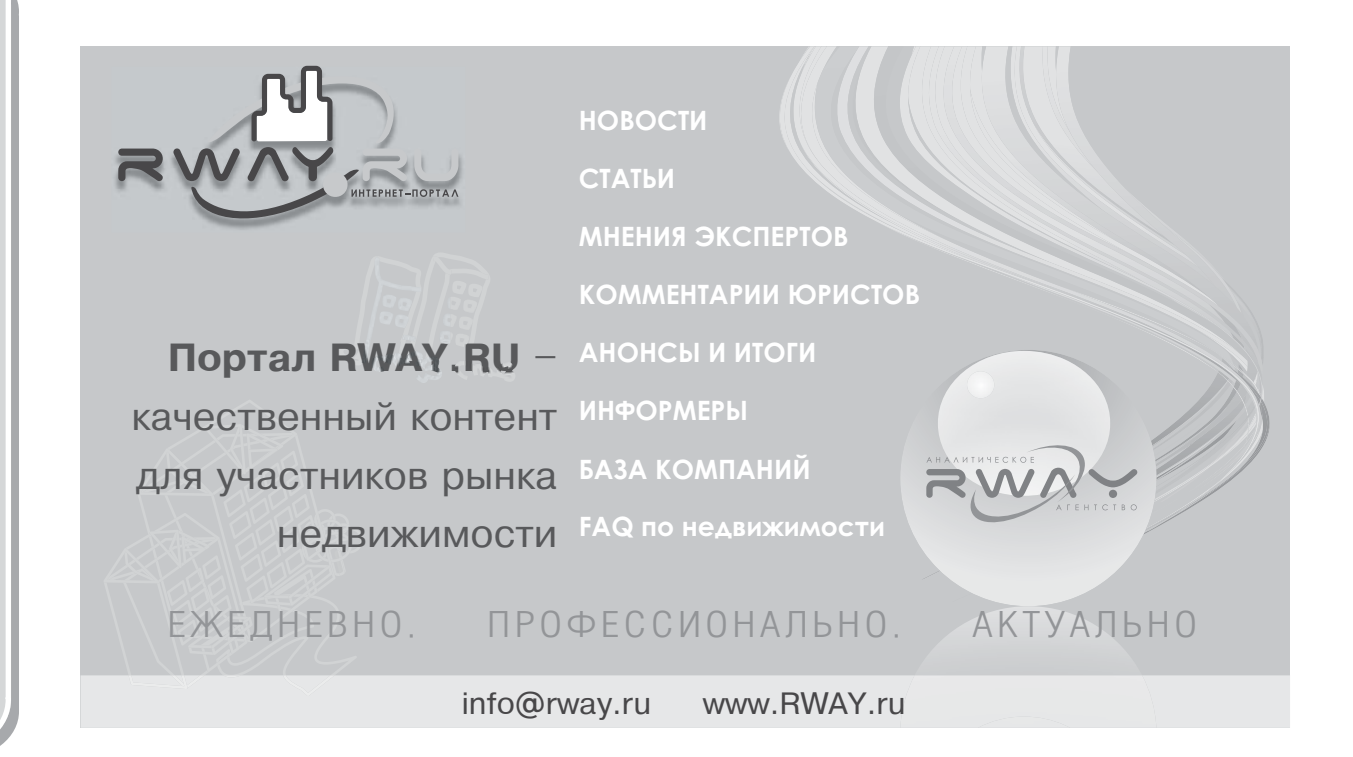

Экономика недвижимости. Оценка